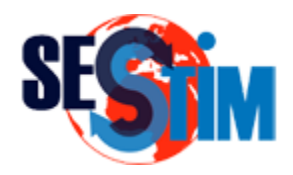

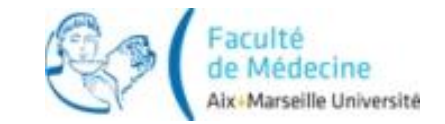

# Analyse Exploratoire Multivariée

# Introduction Générale

#### roch.giorgi@univ-amu.fr Pr Roch Giorgi

SESSTIM, Faculté de Médecine, Aix-Marseille Université, Marseille, France http://sesstim.univ-amu.fr/

# Introduction (1)

- Mesure de plusieurs variables pour chaque « unité » de l'échantillon
- Besoins d'une analyse globale
	- Intérêt d'étudier séparément les variables prises de manière isolée peu fréquent
	- $\checkmark$  Intérêt de comprendre la structure multidimensionnelle des données  $\Rightarrow$  variables reliées entre elles
	- Nécessite d'analyser les variables simultanément afin de découvrir les tendances et les principales caractéristiques contenues dans ces données

# Introduction (2)

- Méthodes
	- Descriptives
	- **√Inférentielles**
- Objectifs
	- Résumer, visualiser les données
	- **√ Pour** 
		- Afficher ou extraire n'importe quel signal dans les données en présence de bruit
		- Découvrir ce que les données ont à nous dire

### Types de Données (1)

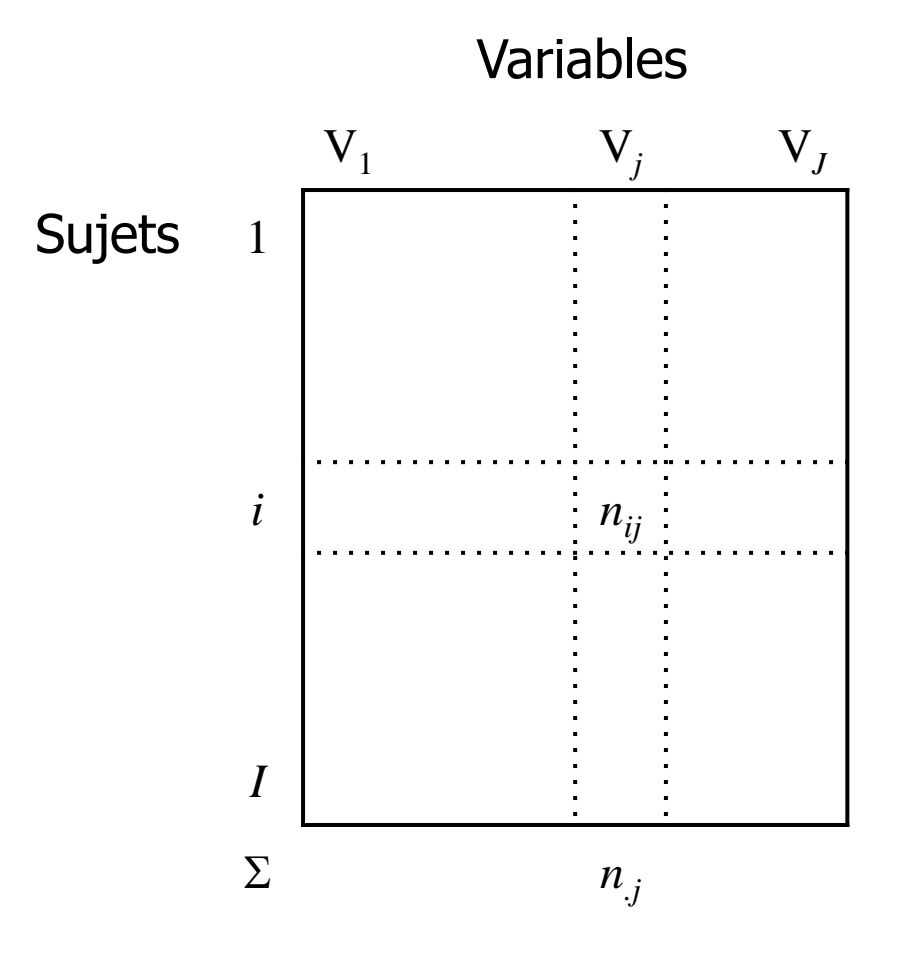

# Types de Données (2)

Data  $=$   $ex1$ 

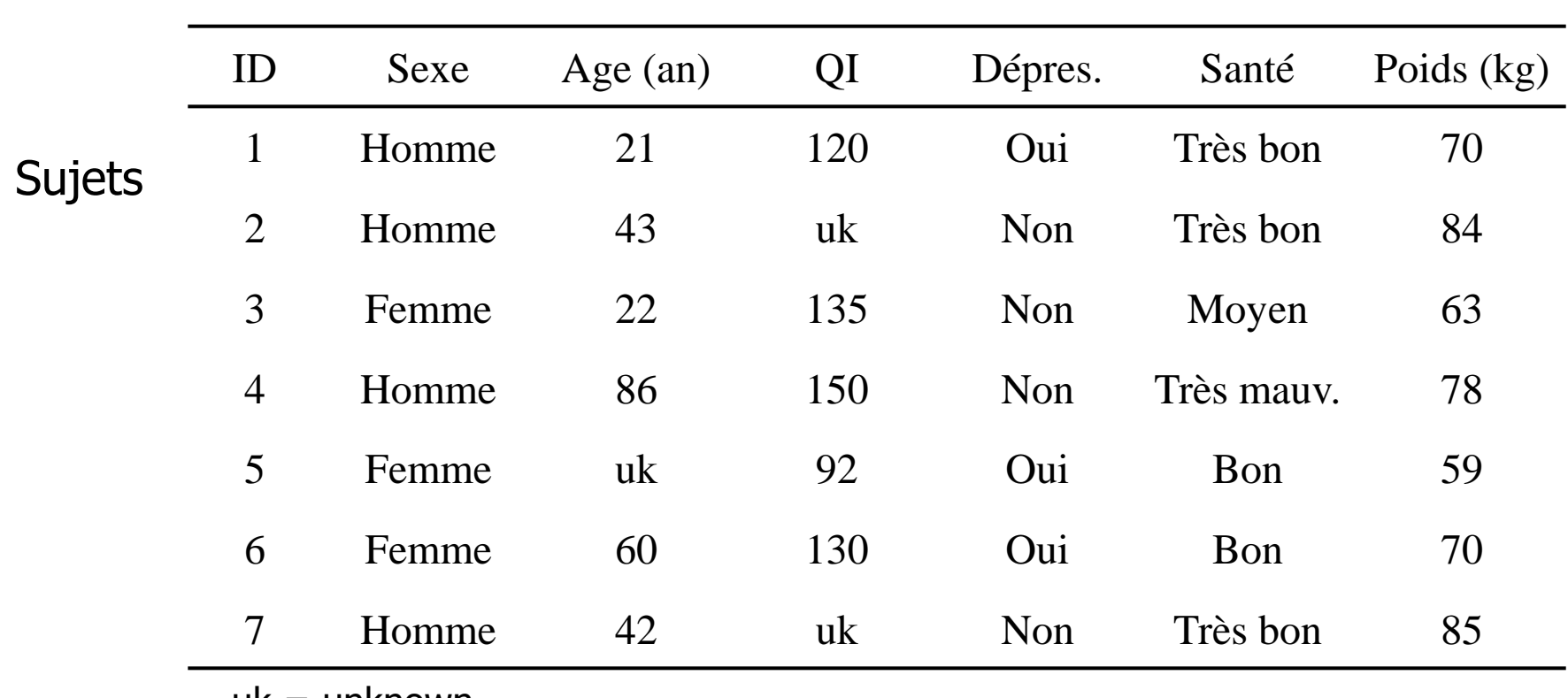

Variables

 $uk = unknown.$ 

# Types de Données (3)

#### • Types de variable

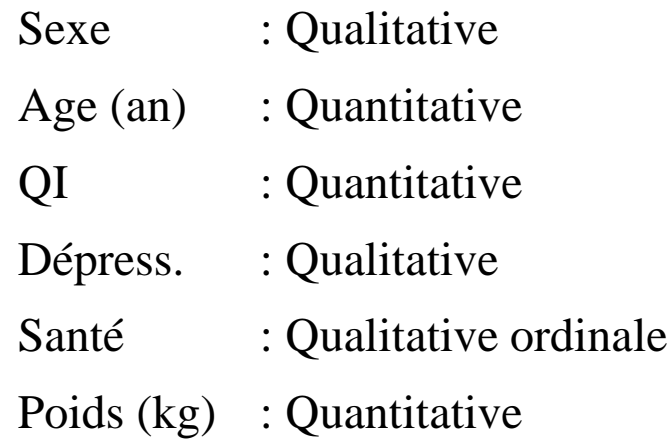

#### • Dans R

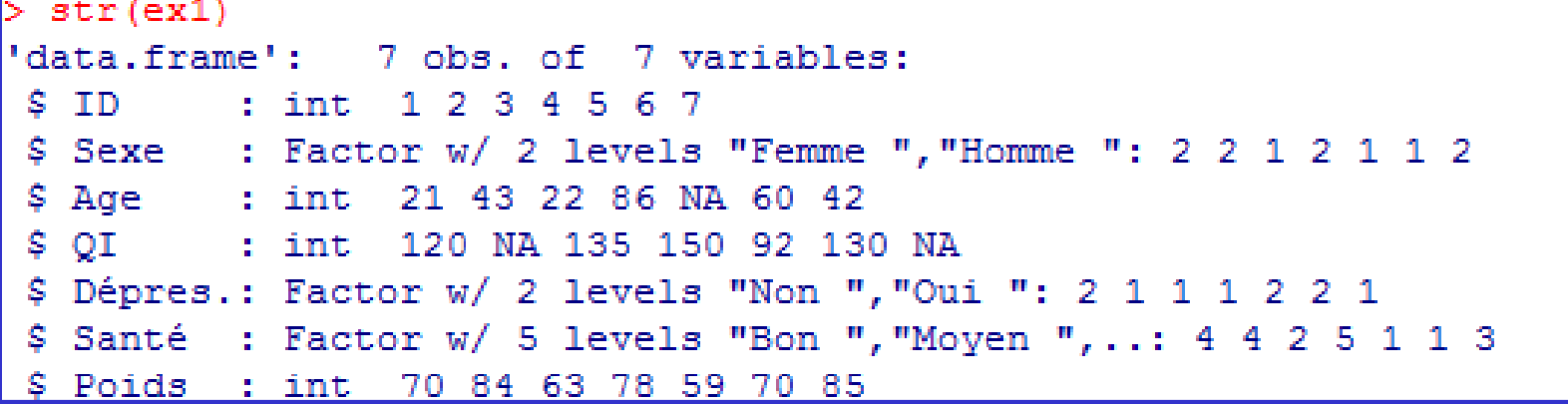

© Roch Giorgi, SESSTIM, Faculté de Médecine, Aix-Marseille Université 6

#### Types et Gestion de Données

- Qualitative
	- ◆ Regroupement de modalités ?
- Quantitative  $\checkmark$  Transformation ?
- Données manquantes  $\checkmark$  Remplacement ?

### Description des Données – Univariée (1)

• Chaque variable de manière séparée

Sexe table(ex1\$Sexe) prop.table(table(ex1\$Sexe))

```
> table (ex1$Sexe)
Femme Homme
    3
           4
> prop.table(table(ex1$Sexe))
    Femme
               Homme
0.4285714 0.5714286
\sim 1
```
# Description des Données – Univariée (2)

#### • Chaque variable de manière séparée

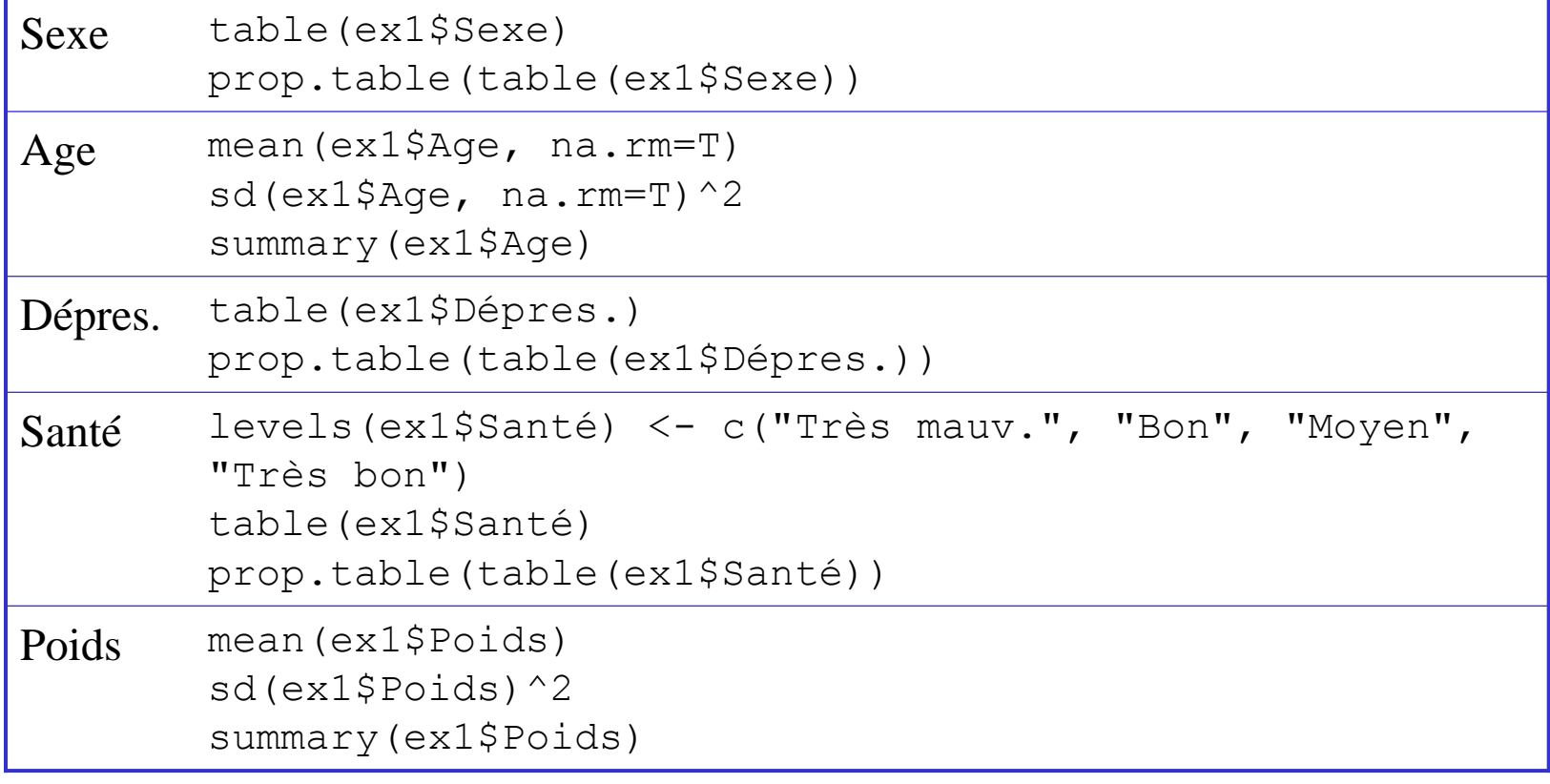

# Description des Données – Bivariée (1)

#### • Variables  $2$  à  $2$

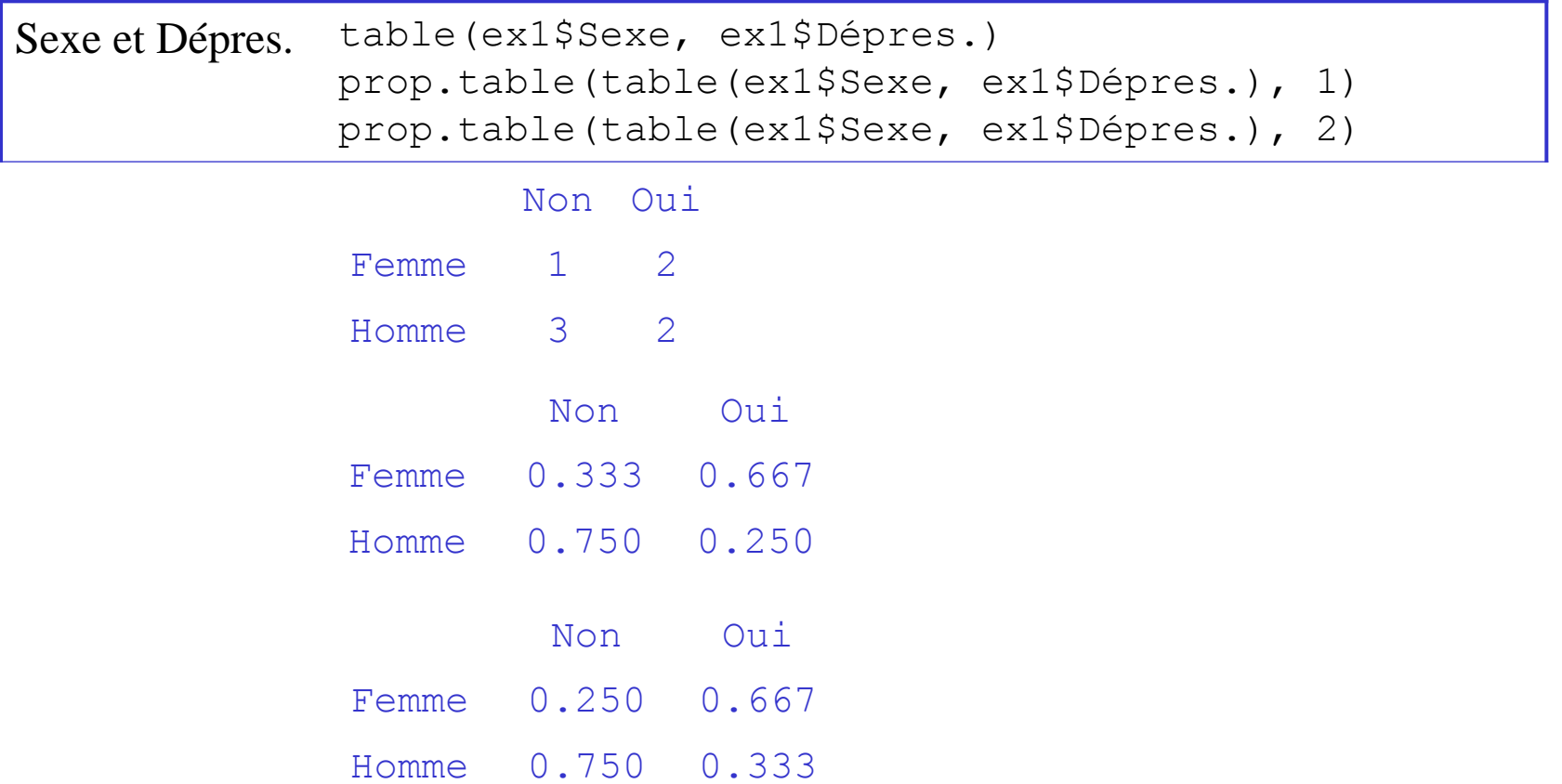

# Description des Données – Bivariée (2)

#### • Variables 2 à 2

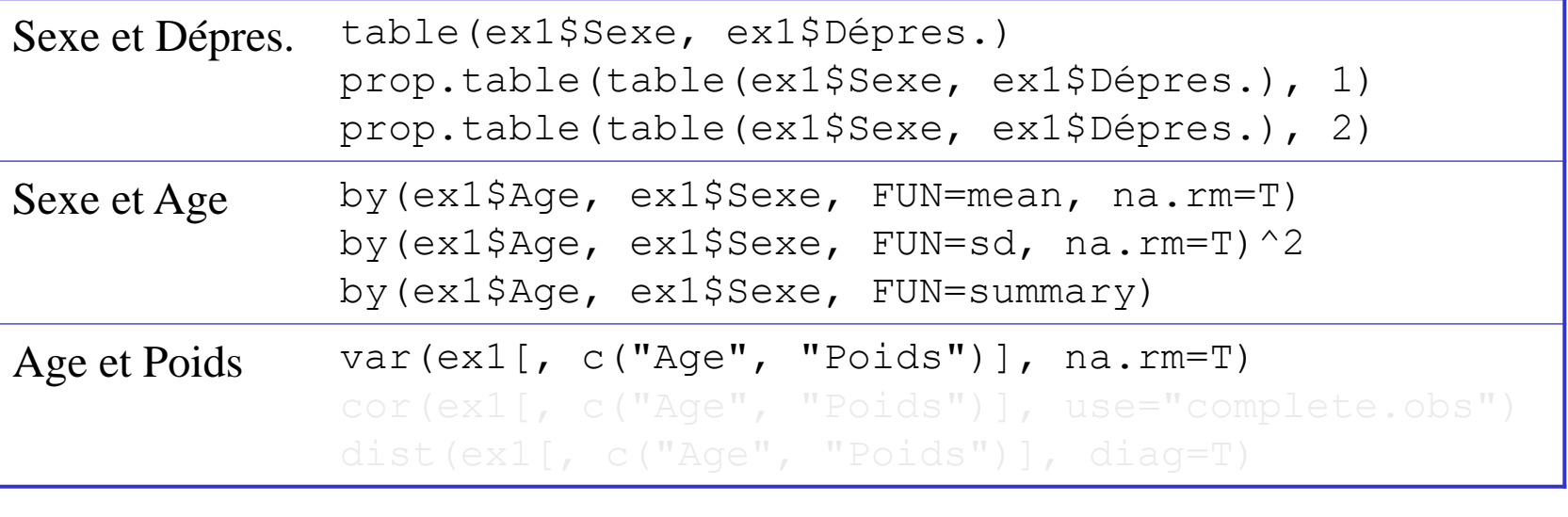

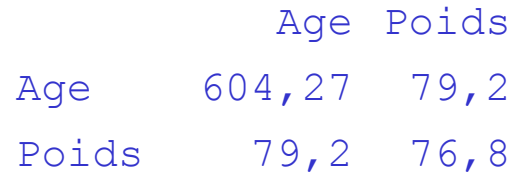

# Description des Données – Bivariée (2)

#### • Variables 2 à 2

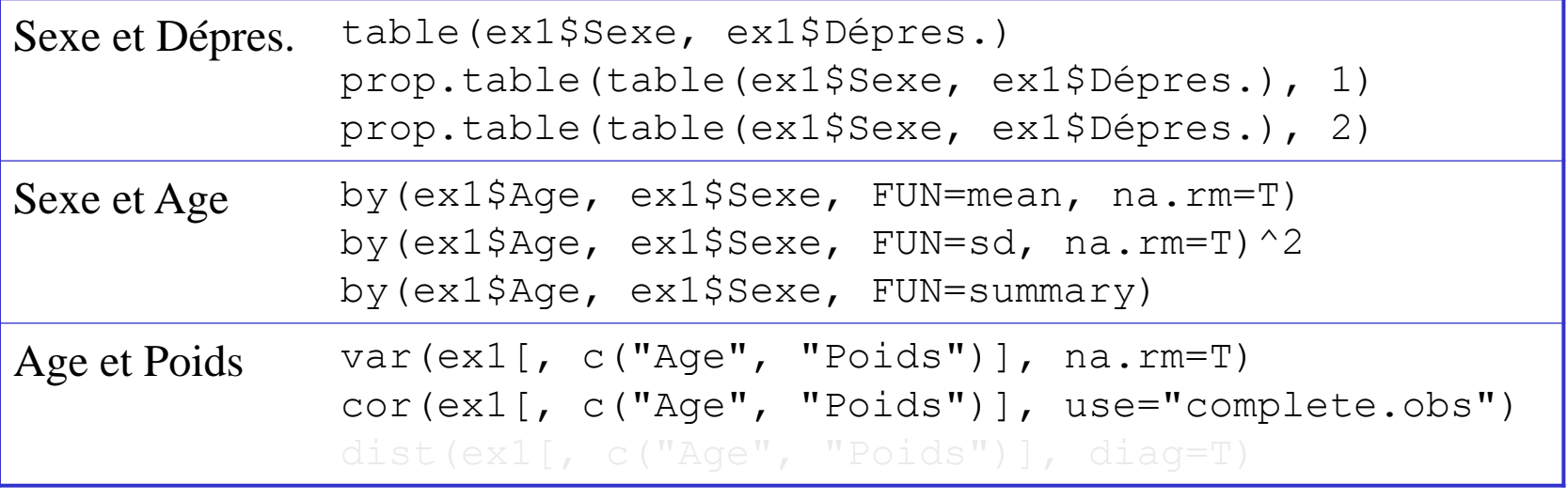

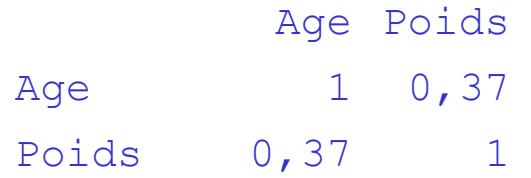

# Description des Données – Bivariée (2)

#### • Variables  $2$  à  $2$

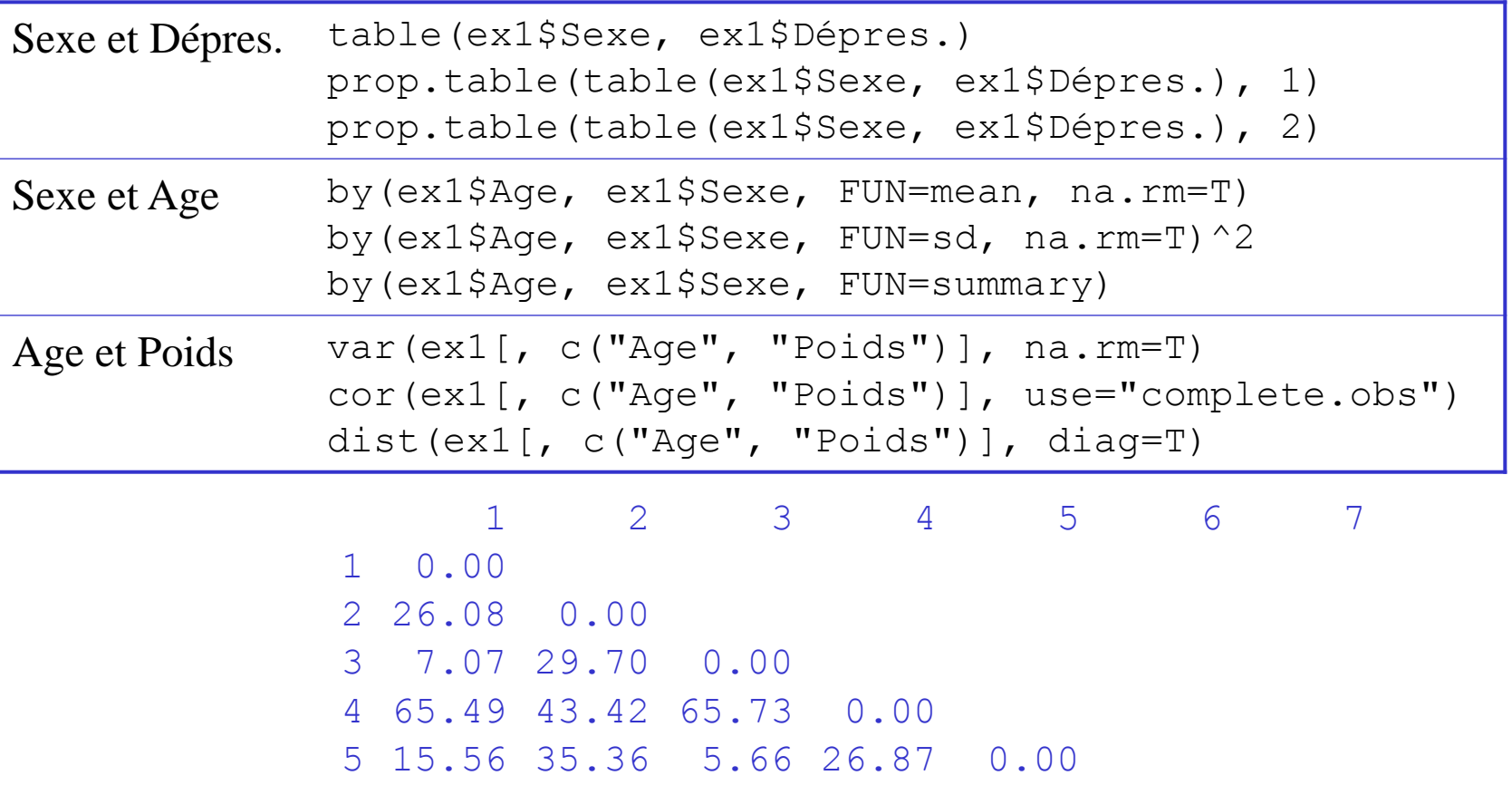

6 39.00 22.02 38.64 27.20 15.56 0.00 7 25.81 1.41 29.73 44.55 36.77 23.43 0.00

© Roch Giorgi, SESSTIM, Faculté de Médecine, Aix-Marseille Université 13

#### Concept de Distance entre Observations (1)

- Distance au sens d'une certaine métrique
- Distance Euclidienne

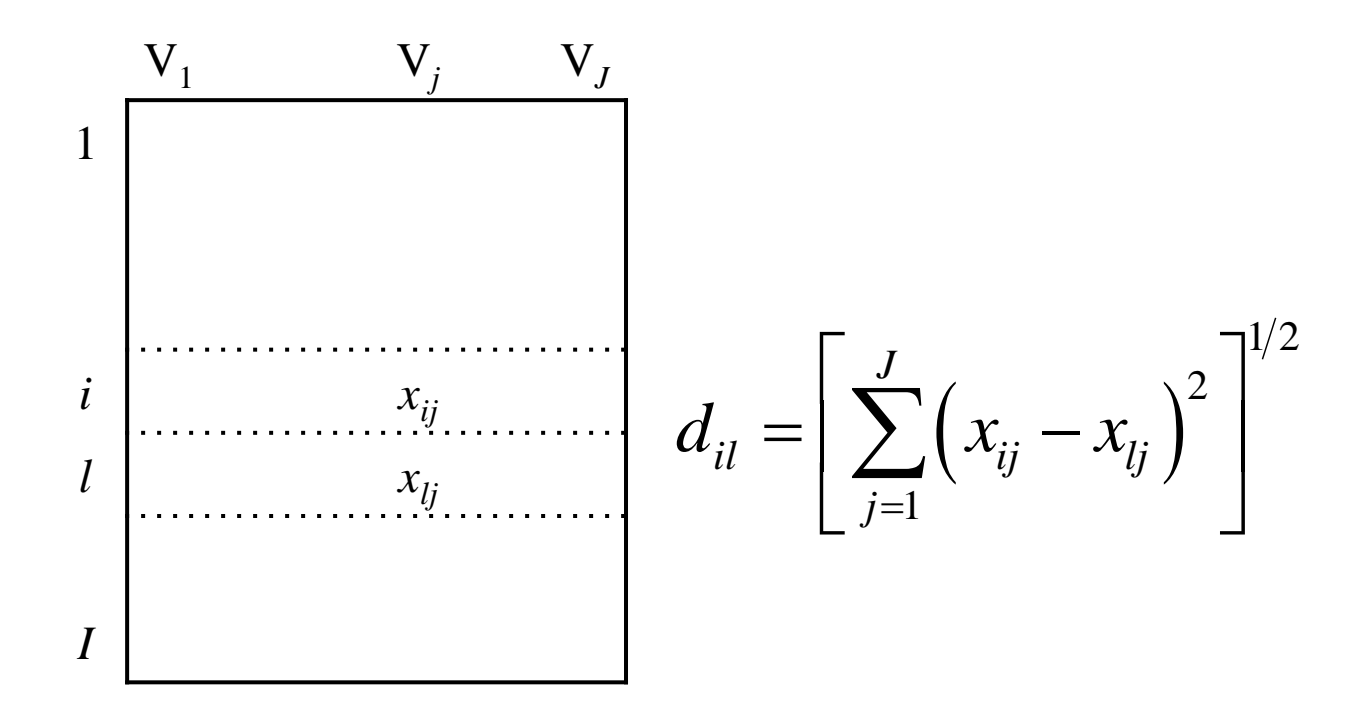

#### Concept de Distance entre Observations (2)

- Distance au sens d'une certaine métrique
- Distance Euclidienne
- Distance maximale
- …
- Différentes métriques selon intérêt / méthode
- Selon intérêt, besoin de standardiser les variables si sont mesurées sur des échelles différentes

#### Distances Standardisées

#### • Variables  $2$  à  $2$

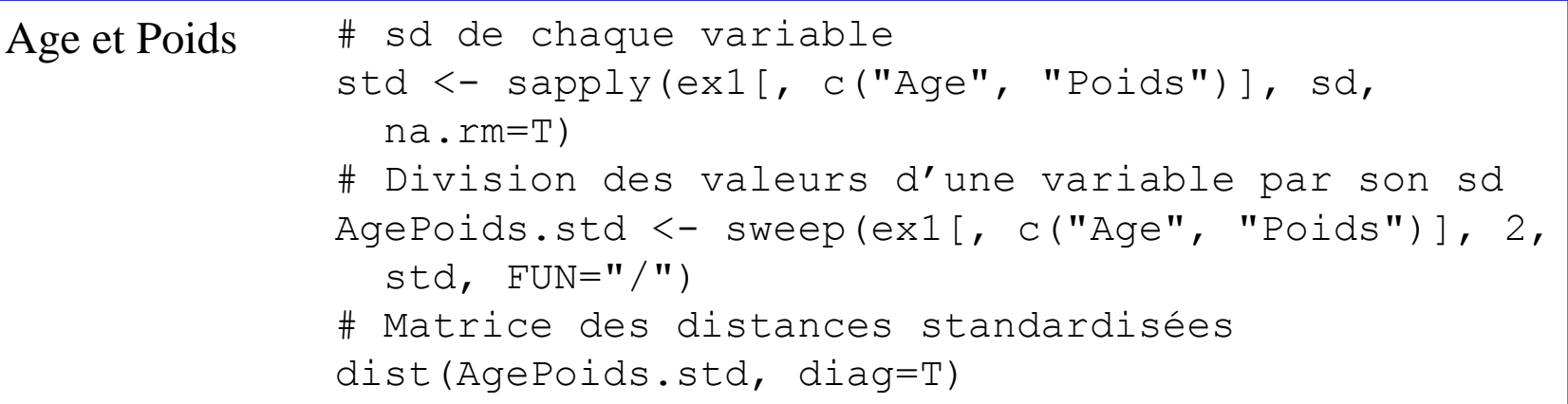

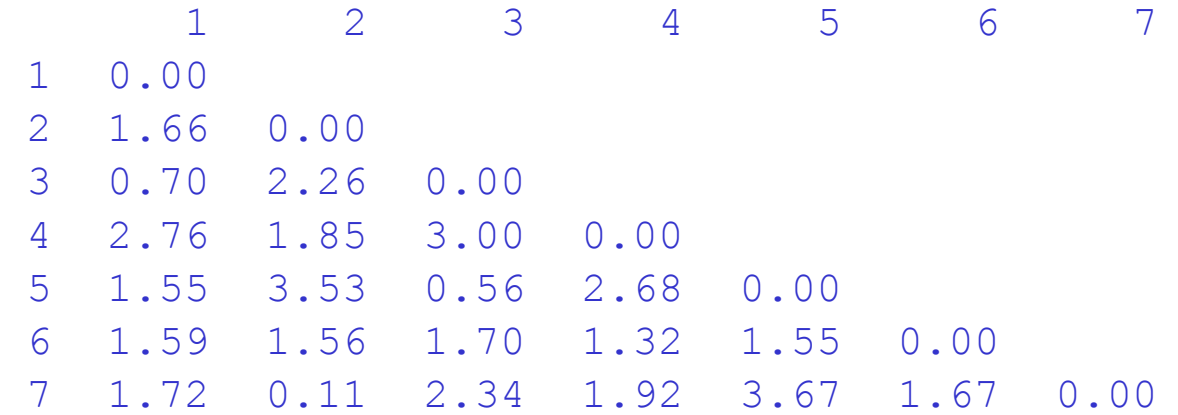

© Roch Giorgi, SESSTIM, Faculté de Médecine, Aix-Marseille Université 16

#### Description des Données – Multivariée

- Données tabulées
- Matrice de statistique
	- $\checkmark$  Variances-covariances
	- **✓ Corrélations**
	- $\checkmark$  Distances Euclidienne

 $\sqrt{1-\frac{1}{2}}$ 

- Représentations graphiques
	- $\checkmark$  Diagrammes de dispersion
	- $\checkmark$  Matrice des diagrammes de dispersion
	- $\checkmark$  Graphiques à 3 dimensions
	- $\checkmark$  Treillis

#### Exemple Conducteur

#### • Données de 60 zones urbaines aux Etats-Unis

- **Region** Zones urbaines aux EU
- **Rainfall** Moyenne annuelle des précipitations en pouces
- **Educ** Années scolaires médianes effectuées pour les plus de 25 ans en 1960
- **Popden** Population / mile carré dans les zones urbaines en 1960
- **Nonwhite** Pourcentage de non-blanc dans les zones urbaines
- **NOX** Potentiel de pollution relatif des oxydes d'azote
- **SO2** Potentiel de pollution relatif des dioxydes de souffre
- **Mortality** Taux de mortalités ajustés sur l'age, exprimés en décès pour 100 000

Data: airpoll Source: in Brian S. Everitt. An R and S-PLUS Companion to Multivariate Analysis. Springer 2005.

#### Données airpoll

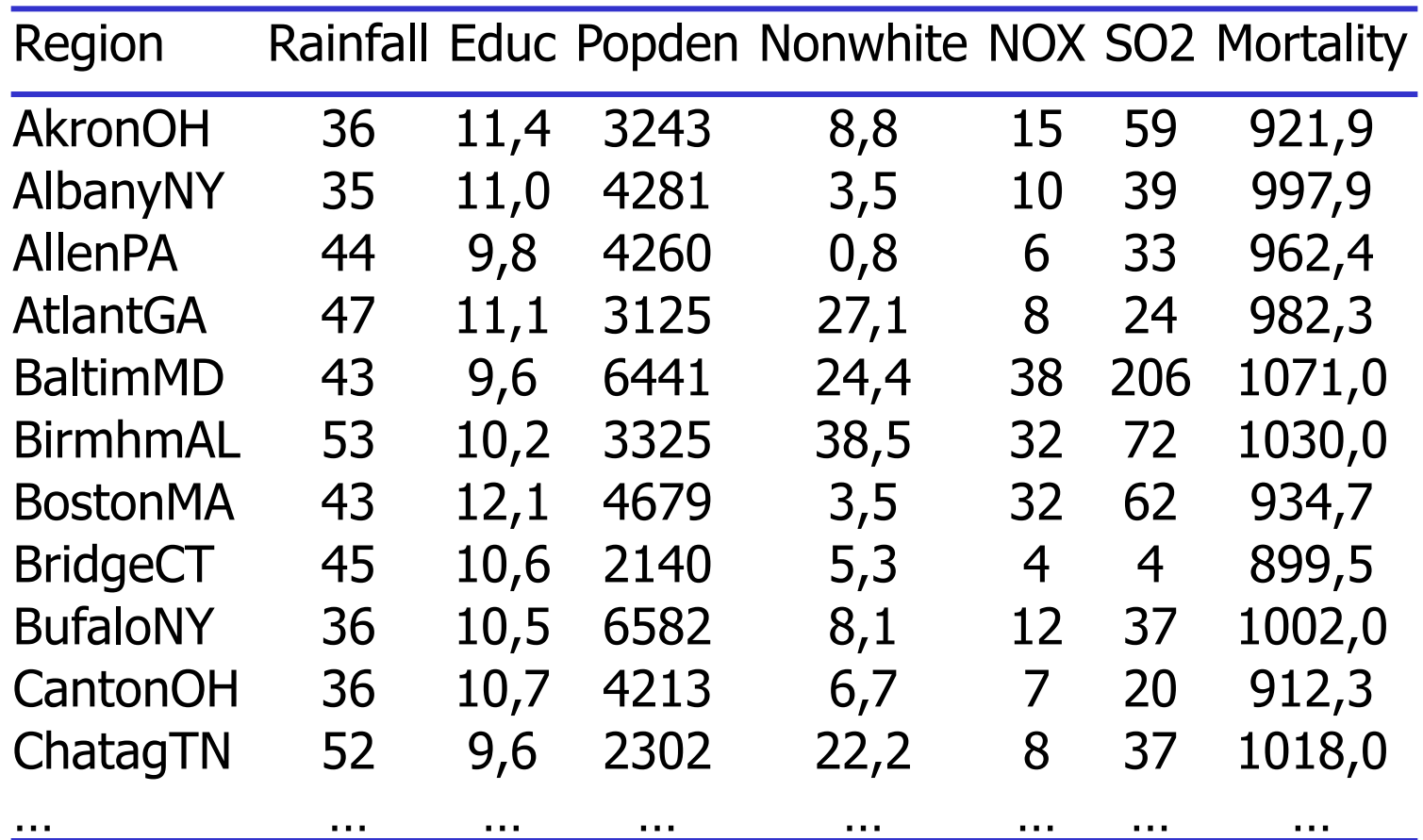

#### Comment SO2 est liée à la mortalité ?

#### Scatterplot (1)

#### Scatterplot simple Tendance

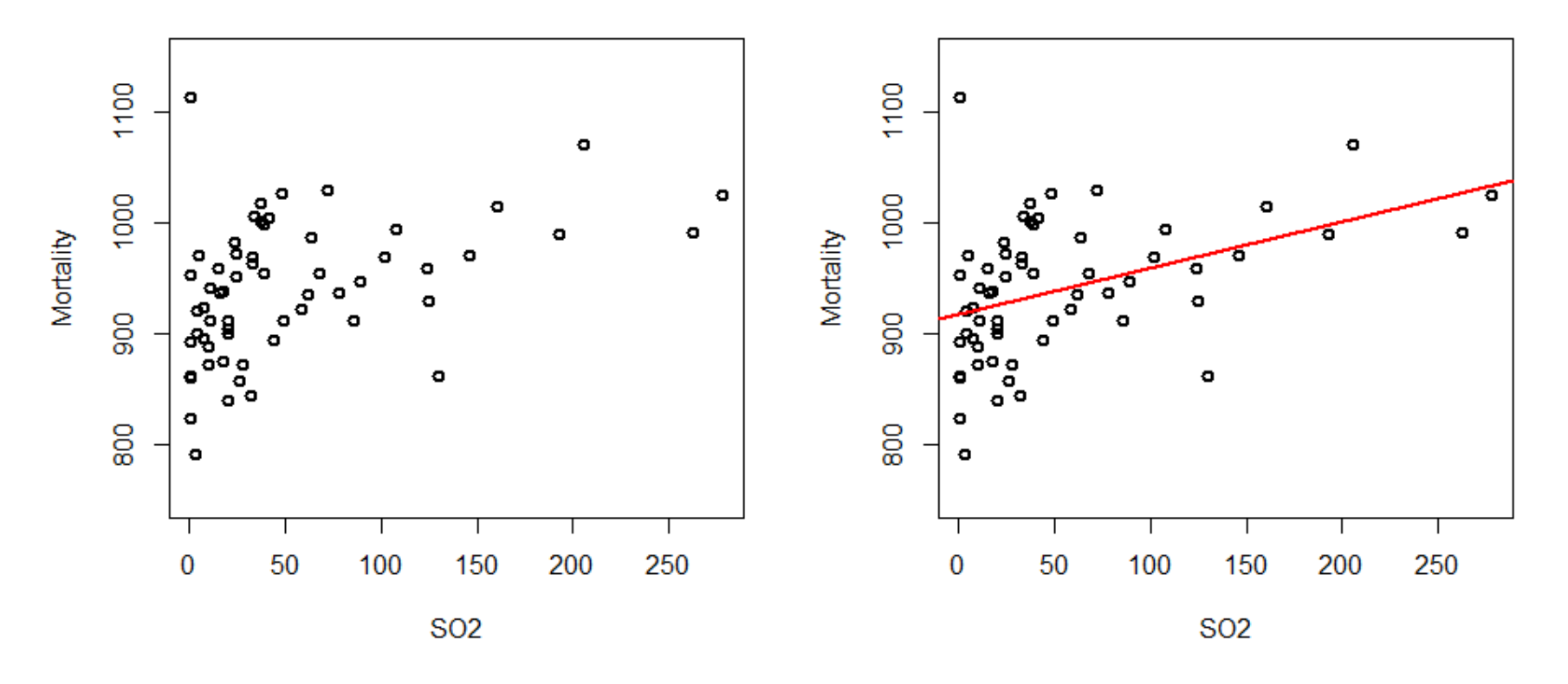

### Scatterplot (2)

Scatterplot simple « Ecartement » des données

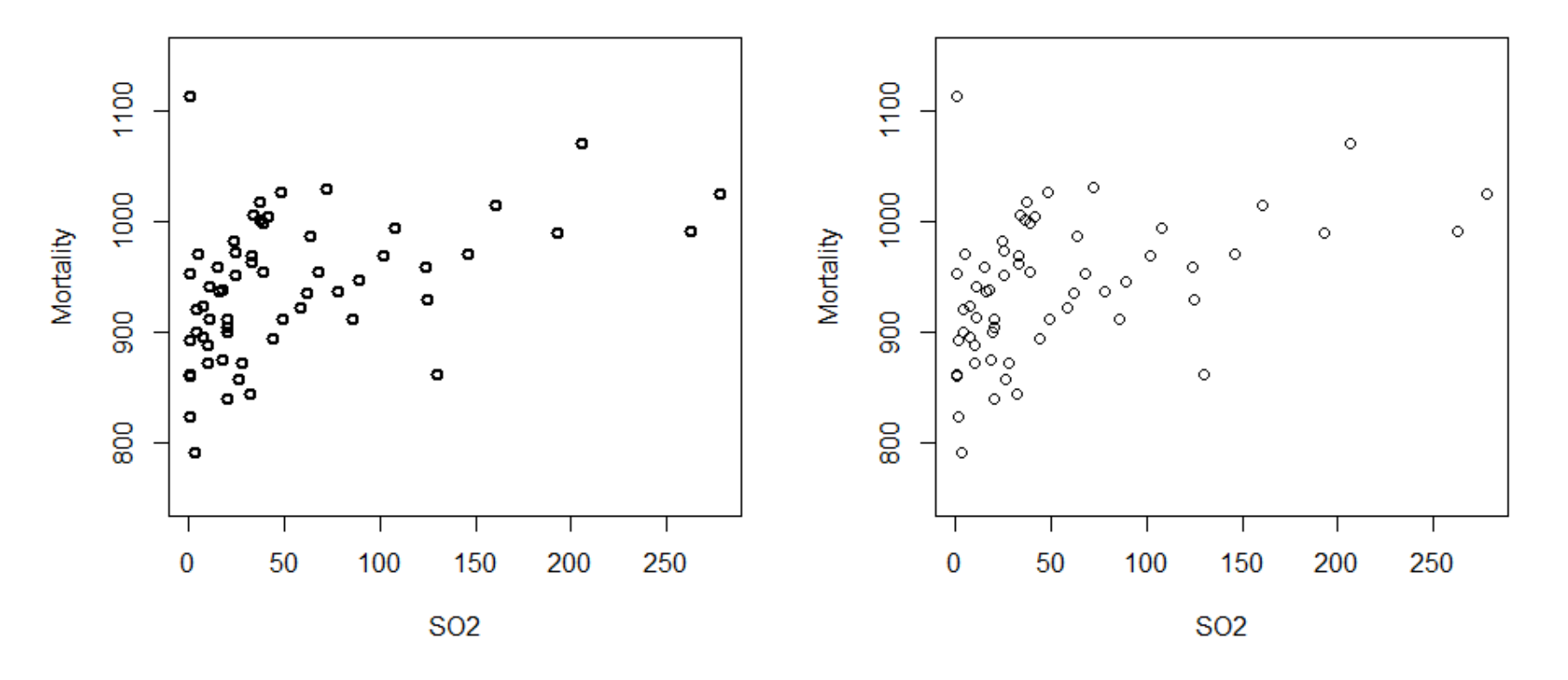

#### Scatterplot (3)

#### Scatterplot simple **Distributions marginales**

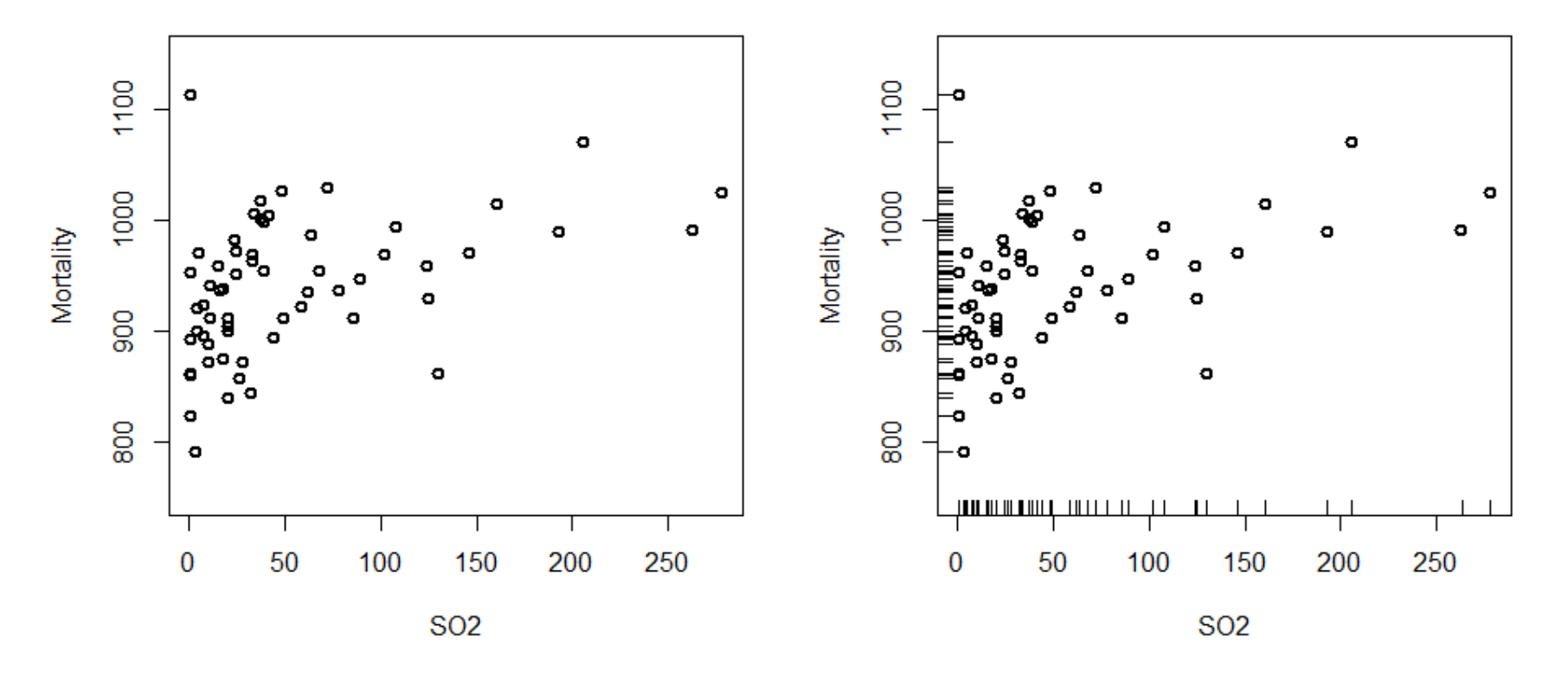

#### Scatterplot (4)

#### Scatterplot simple Régions concernées

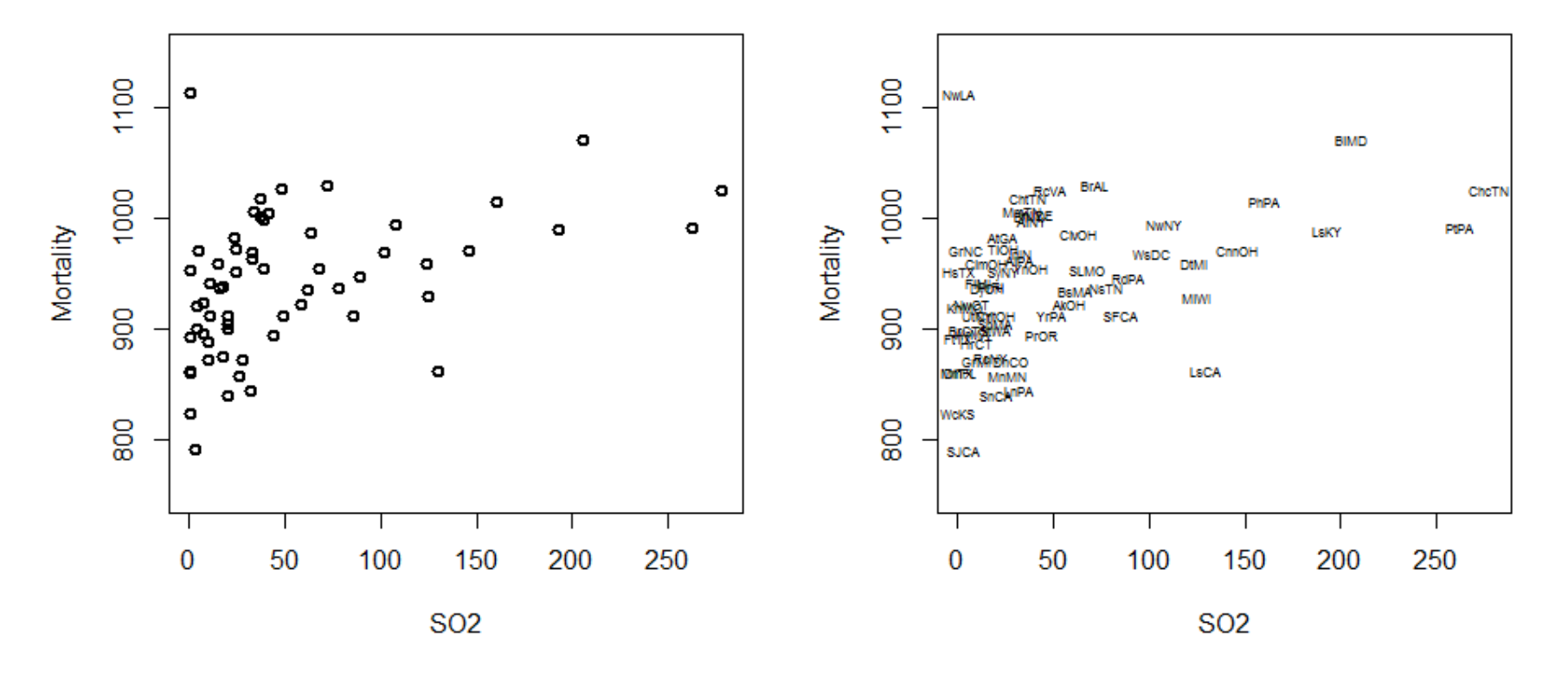

#### Scatterplot (5)

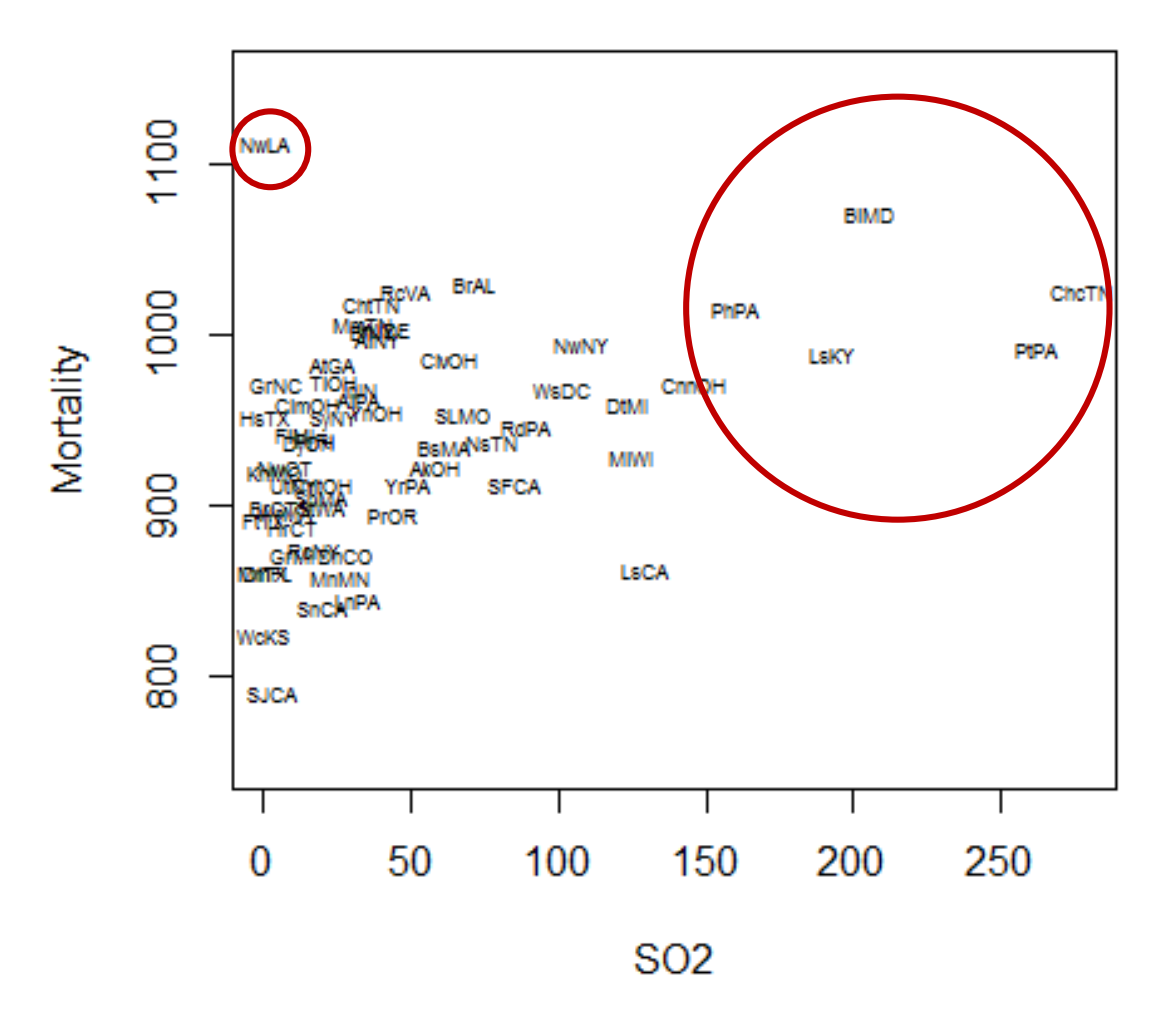

#### Scatterplot (6)

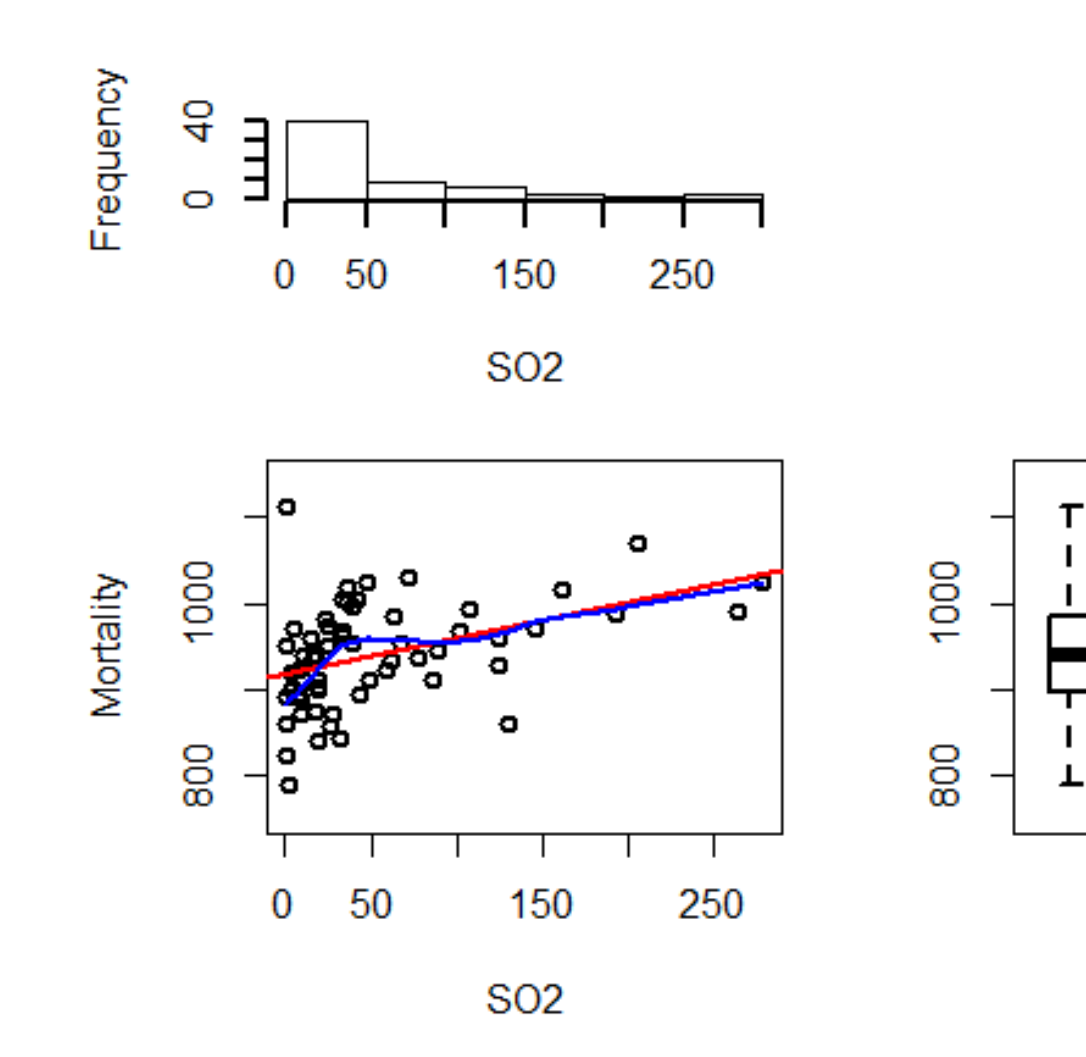

#### Parage Convexe (1)

- Analyse bivariée de 2 variables continues
	- Coefficient de corrélation
	- $\checkmark$  Impacté par les outliers
	- Scatterplot permet de les identifier

#### • En présence d'outliers

- Elimination simple, puis estimation de la corrélation
- Elimination par approche du parage convexe, donnant une estimation robuste
	- Détermination de l'enveloppe convexe de l'espace étudié
	- **Elimination des points se trouvant sur cette enveloppe**

#### Parage Convexe (2)

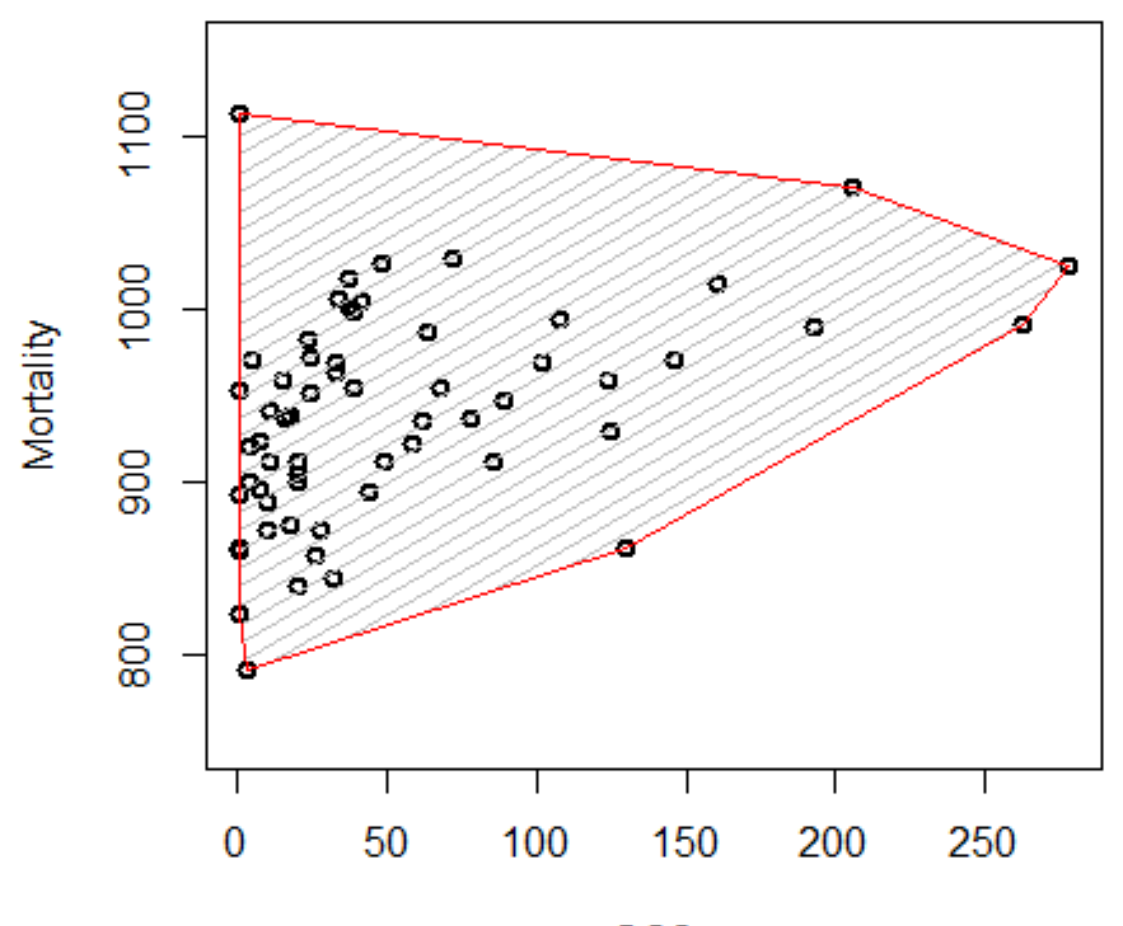

**SO2** 

#### Corrélation initiale =  $0,427$ Corrélation sans les points sur l'enveloppe = 0,439

© Roch Giorgi, SESSTIM, Faculté de Médecine, Aix-Marseille Université 27

#### Parage Convexe (3)

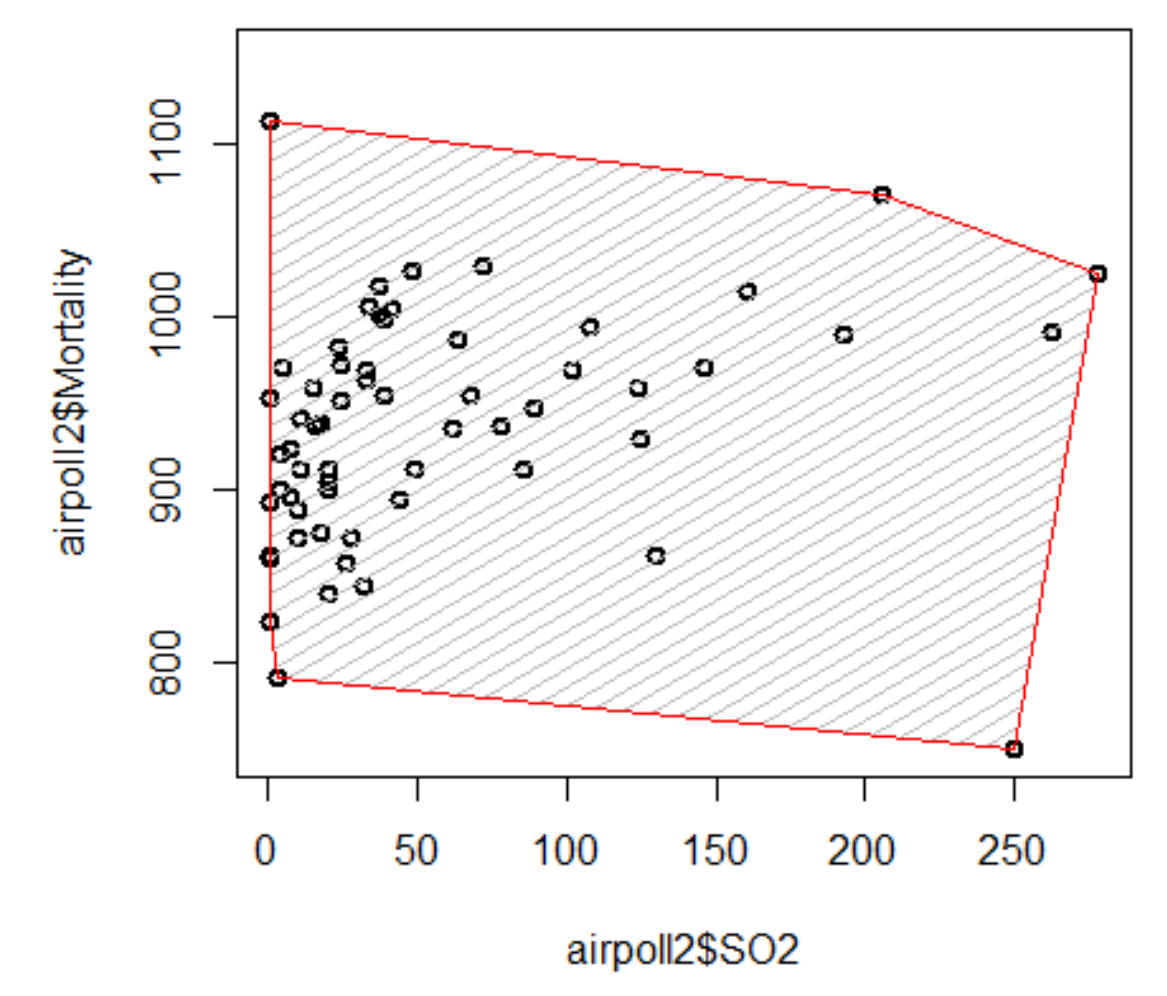

Corrélation initiale =  $0,230$ Corrélation sans les points sur l'enveloppe = 0,380

© Roch Giorgi, SESSTIM, Faculté de Médecine, Aix-Marseille Université 28

# Indépendance (1)

#### • Scatterplot

- Étude de la relation entre une paire de variables continues
- $\checkmark$  Indépendance ?
- $\bullet$  Chi-plot
	- Pour évaluer la dépendance
	- $\checkmark$  Scatterplot des paires  $(\lambda_i, \chi_i)$ 
		- $\lambda_i : [-1, 1]$ , mesure d'une distance entre  $(x_i, y_i)$
		- $\alpha$   $\chi$ <sup>2</sup> : [-1, 1], mesure de corrélation de la dépendance entre  $x_i$  et  $y_i$
		- **.** 99 % des paires  $(\lambda_i, \chi_i)$  sont comprises dans une région centrale si *X* et *Y* sont indépendantes

# Indépendance (2)

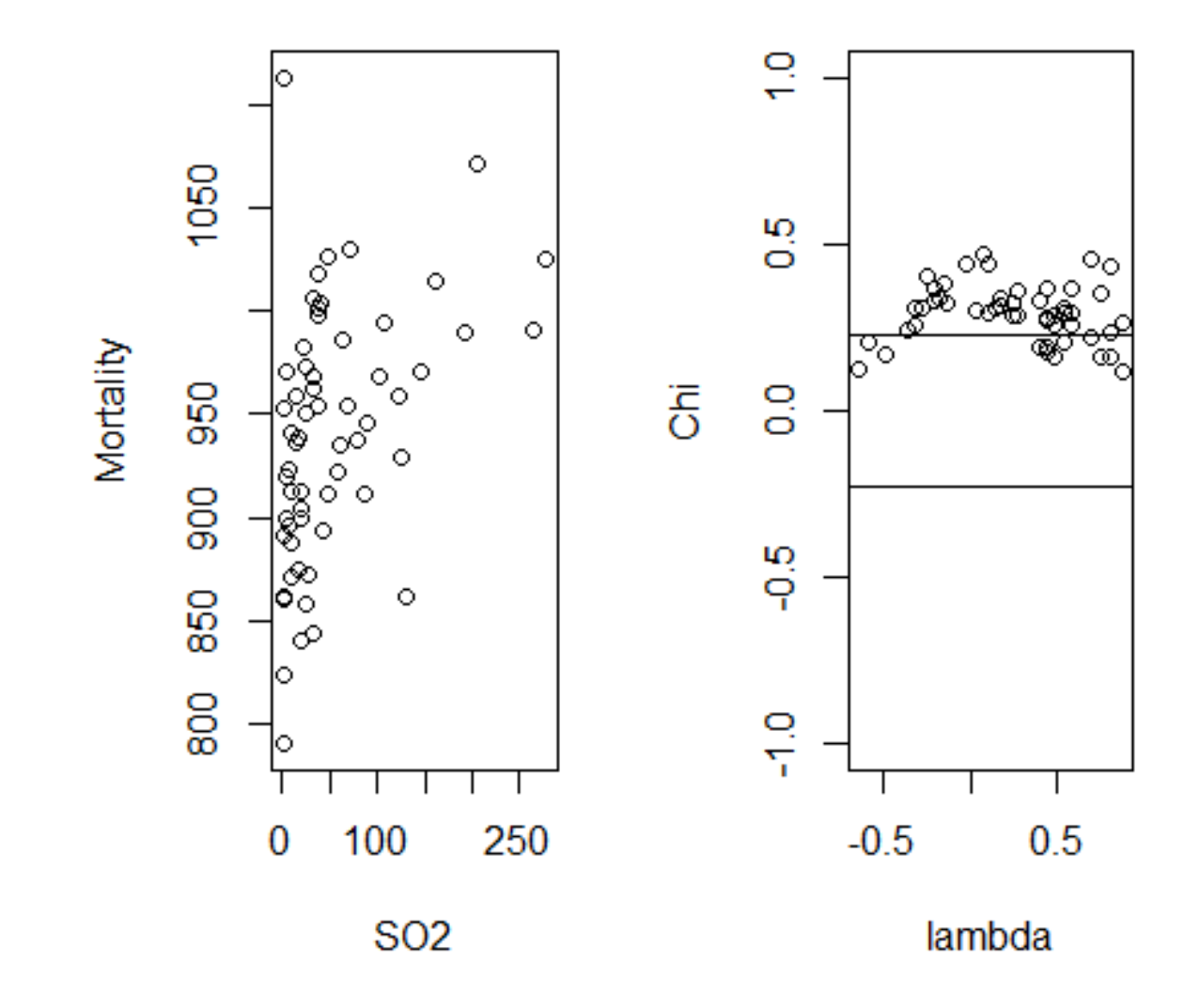

# Boxplot Bivarié (1)

- Utile pour donner information sur les propriétés de distribution des données et pour identifier d'éventuels outliers
- Paire d'ellipses concentriques

L'une comprend 50 % des données

- L'autre qui délimite les éventuels outliers
- Ajout des droites de régression de *y* sur *x* et de *x* sur *y* avec leur intersection
	- L'angle aigu entre les droites de régression sera faible pour une valeur absolue des corrélations grande
	- $\checkmark$  Et inversement

### Boxplot Bivarié (2)

Avec estimateur robuste de moyenne, variance, corrélation

Avec estimateur classique de moyenne, variance, corrélation

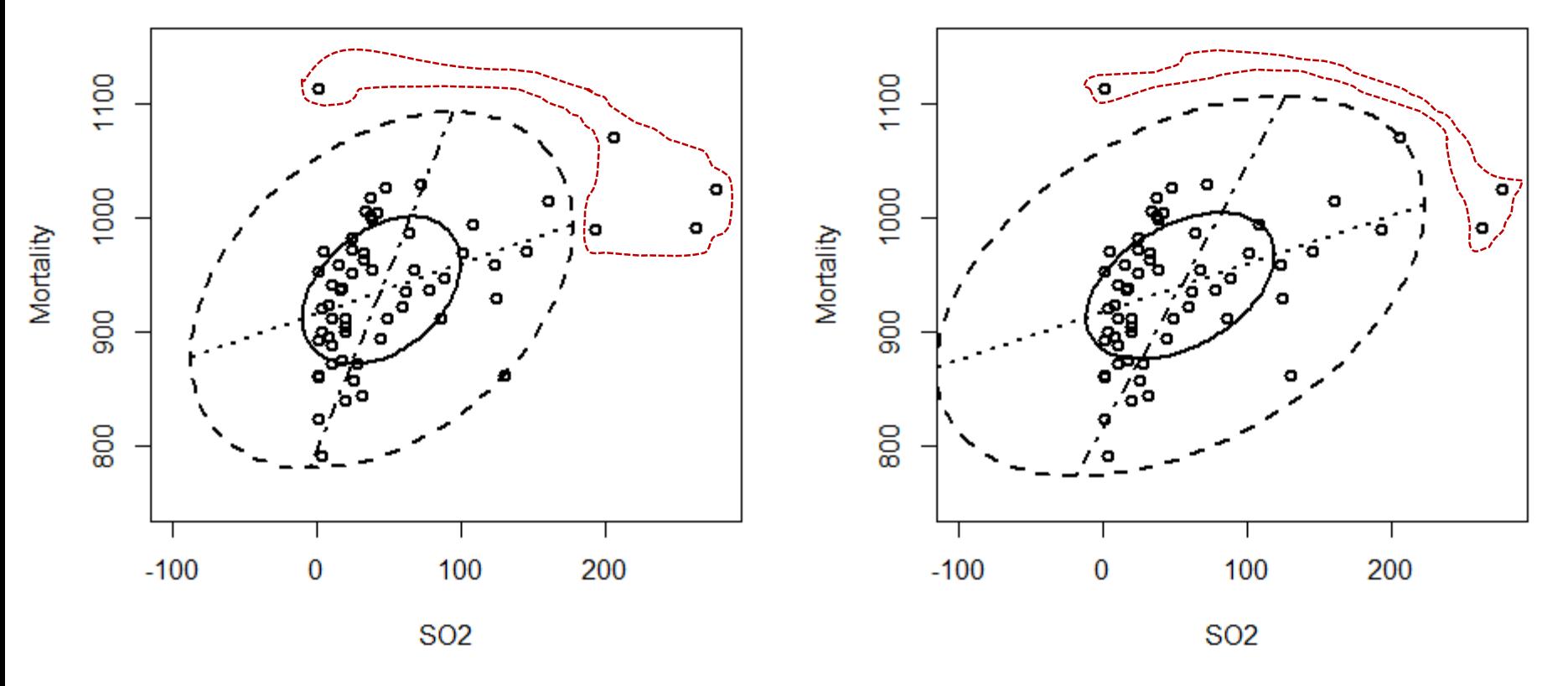

# Densité Bivarié (1)

- Ajout d'informations sur la densité peut être plus utile que scatterplot pour identifier outliers, cluster,…
- Approches non paramétriques préférées à celles paramétriques
	- Absence d'hypothèse sur les distributions
	- Estimation de la densité bivariée par la densité de Kernel

#### Densité Bivarié (2)

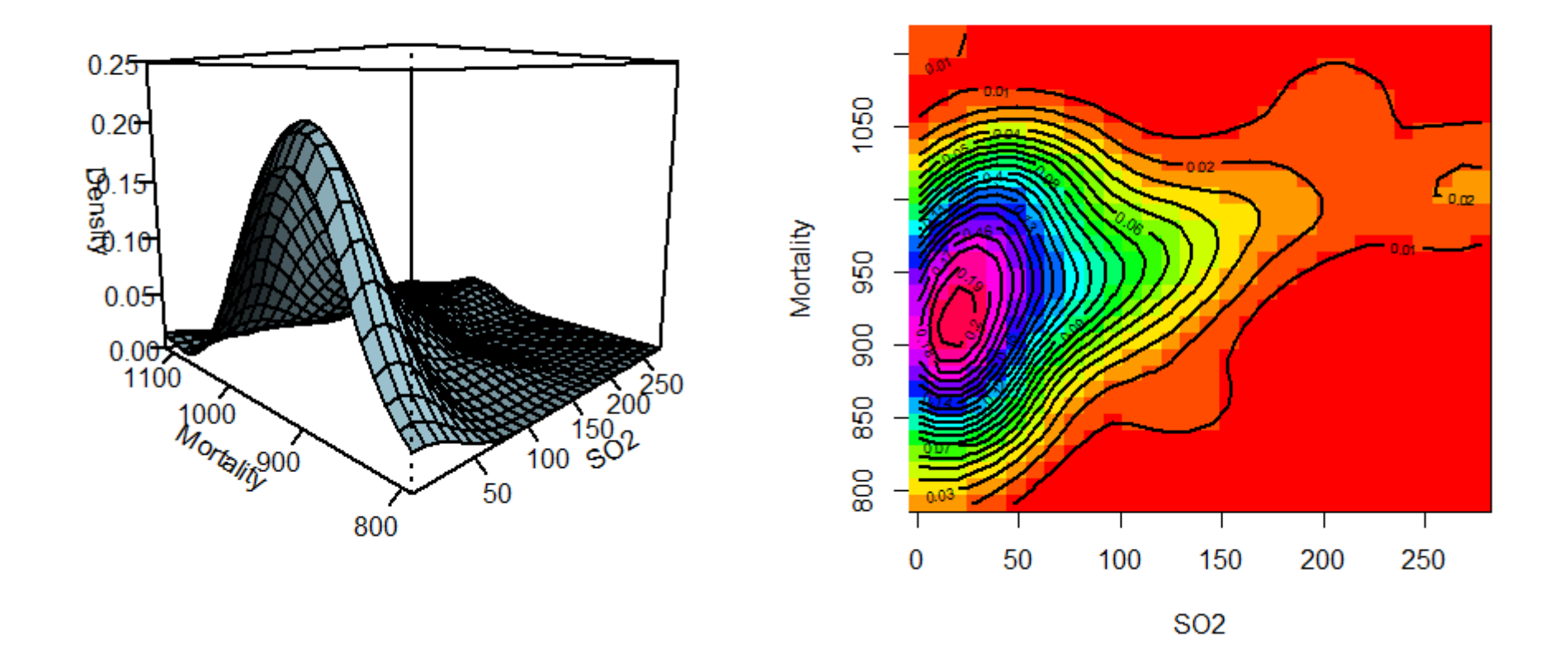

#### Matrice des Diagrammes de Dispersion (1)

- Matrice carrée, grille symétrique de scatterplots bivariés
- $\bullet$  Matrice de  $q$  lignes et colonnes, chacune correspondant à une variable

#### Matrice des Diagrammes de Dispersion (2)

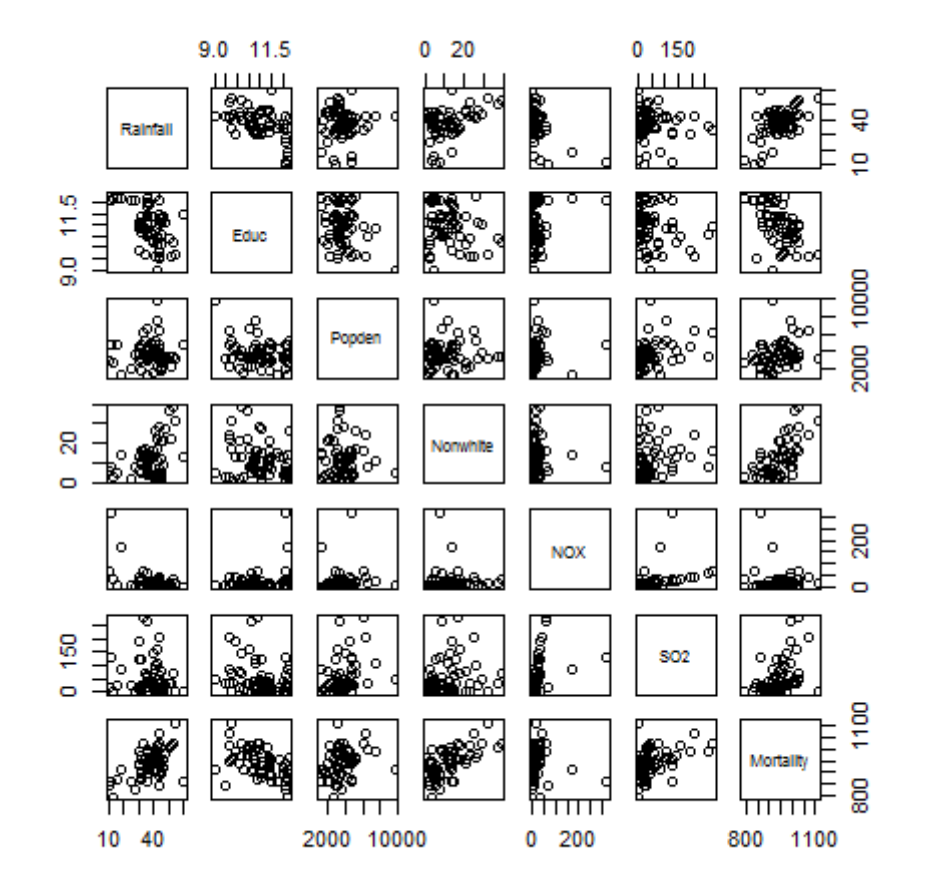

#### Matrice des Diagrammes de Dispersion (3)

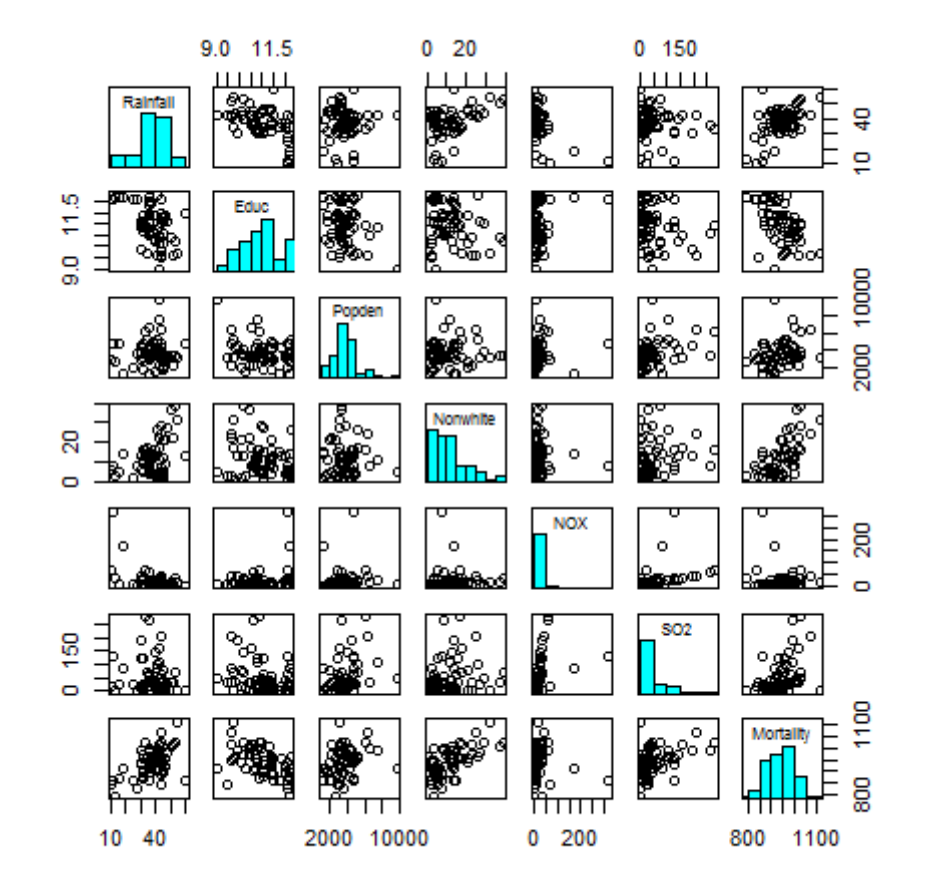

#### Matrice des Diagrammes de Dispersion (4)

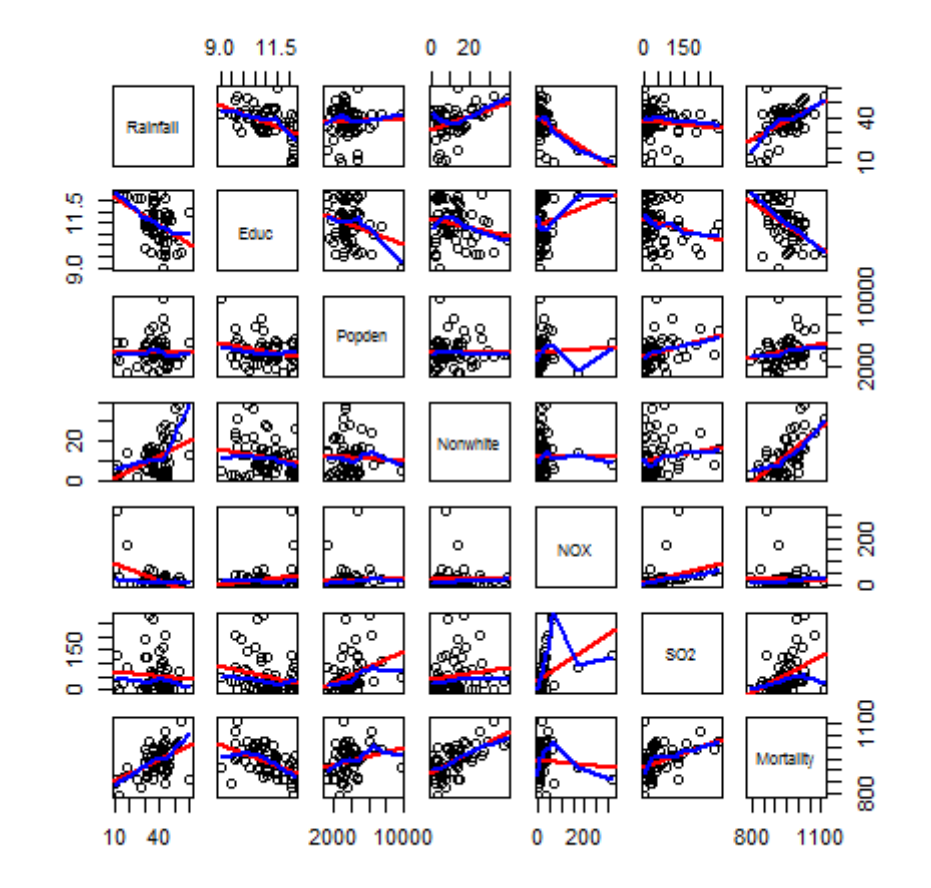

#### Graphiques Conditionnels (1)

- Exploration de données bivariées conditionnellement aux valeurs d'une ou plusieurs autres variables
- Peut mettre en évidence interactions entre variables
- Exemple
	- $\checkmark$  SO2 et Mortality  $\Rightarrow$  variables dépendantes
	- $\checkmark$  En fonction de Popden  $\Rightarrow$  variable donnée

### Graphiques Conditionnels (2)

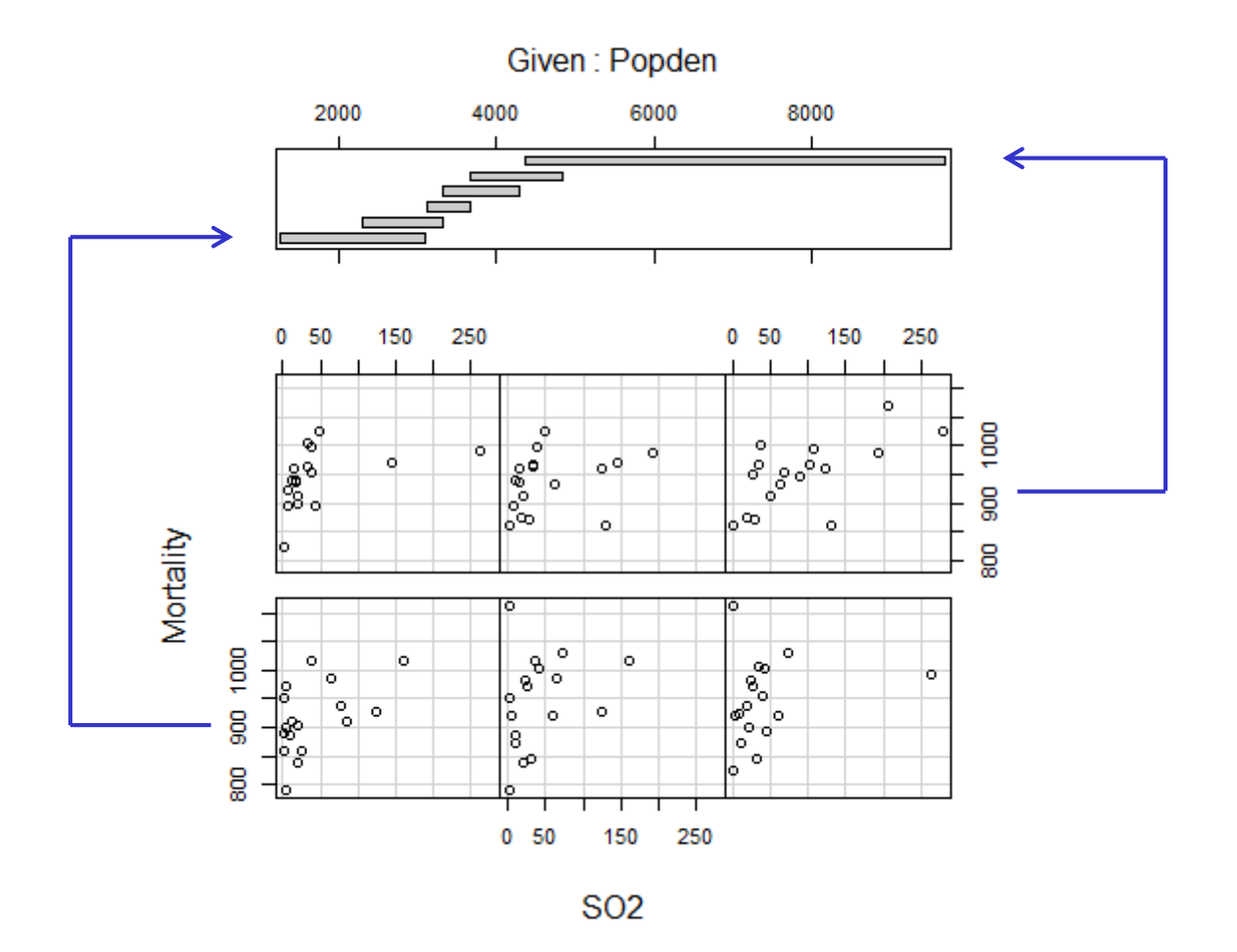

### Graphiques Conditionnels (3)

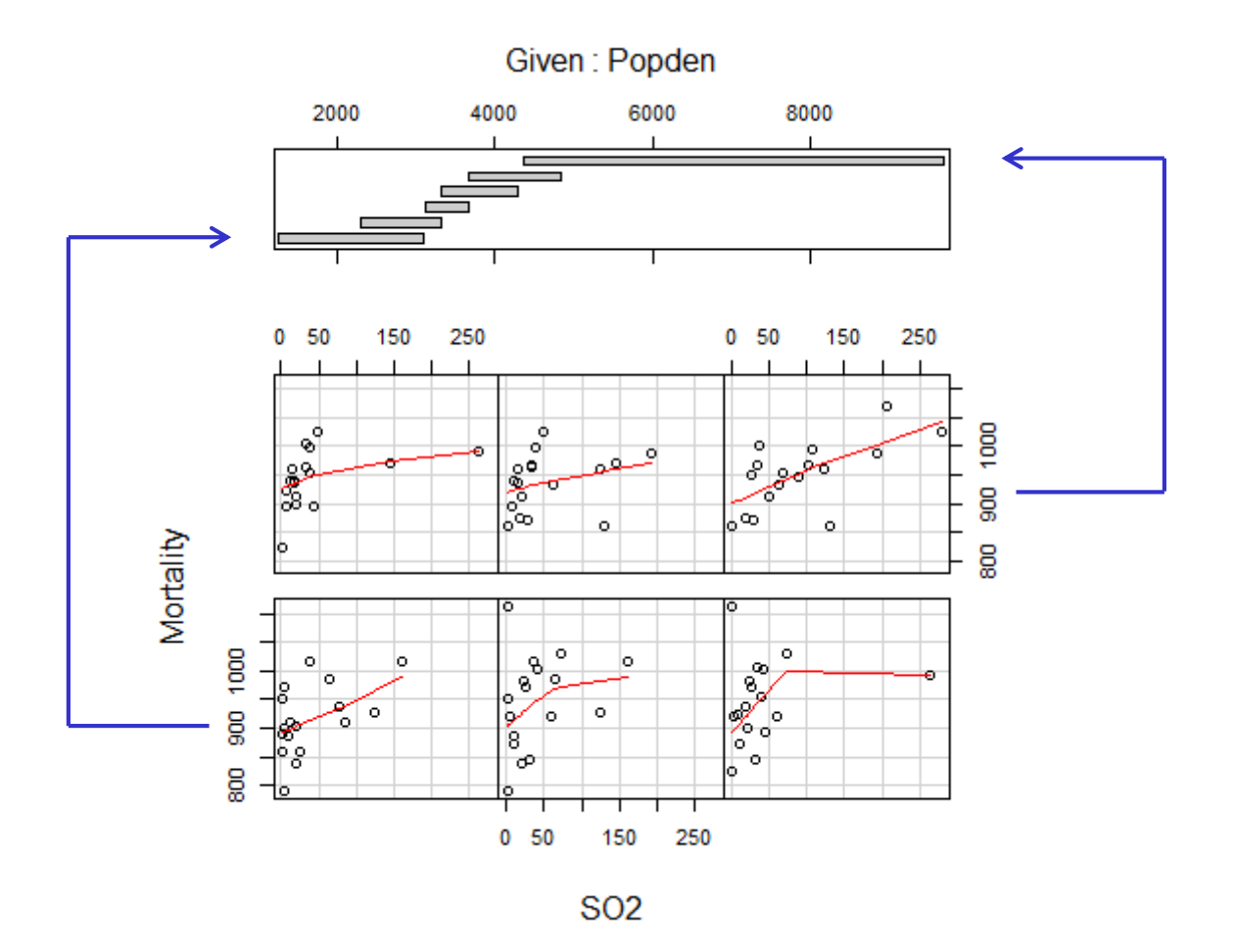

# Après la Description, l'Analyse

- Plusieurs variables quantitatives
	- $\checkmark$  Analyse en composante principale
	- Analyse factorielle

● …

- Deux variables qualitatives
	- $\checkmark$  Analyse factorielle des correspondances simples
- Plusieurs variables qualitatives
	- Analyse factorielle des correspondances multiples
- Mais également des méthodes de classification supervisées ou non supervisées

![](_page_42_Picture_0.jpeg)

• Brian S. Everitt. An R and S-PLUS Companion to Multivariate Analysis. Springer 2005.